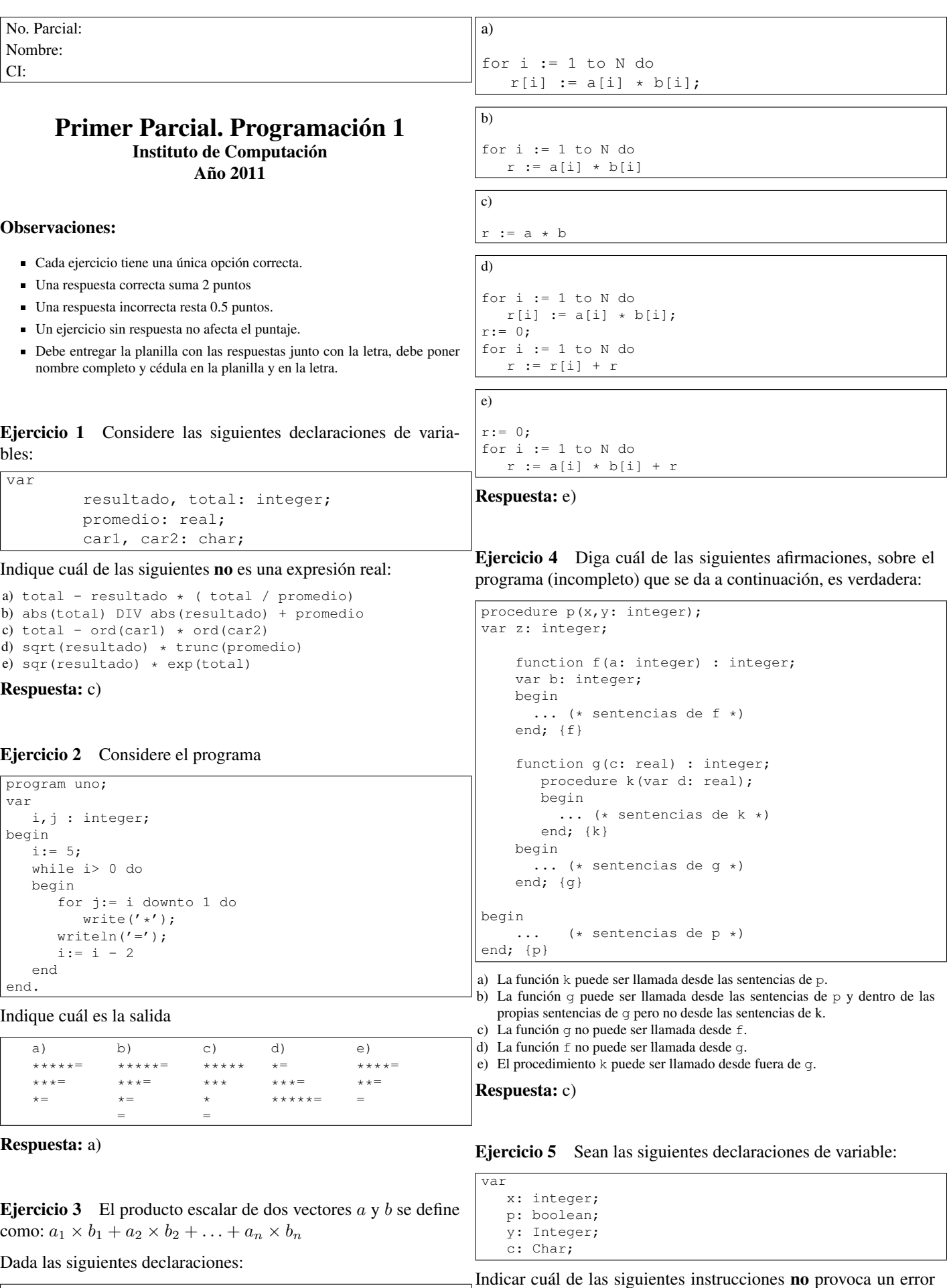

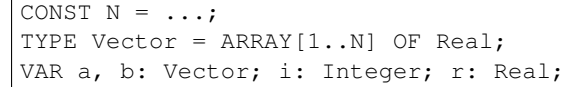

Indicar cuál de los siguientes códigos almacena en la variable r el producto escalar de los vectores a y b.

d) read(p) or read(x)<br>e) write  $(p := not p)$ 1

al compilar:

a)  $p := p$  and  $(x > y)$ 

c)  $p := ord(c) > ord(c+1)$ d) read(p) or read(x)

b) case x of a:  $y := y + 1$  else  $y := 0$  end

Ejercicio 6 Se considera el siguiente programa:

```
program bx(input,output);
var a,m: integer;
begin
   a := 1:
   for m:= 5 to 1 do
  begin
      a:= m * a;writeln(a);
   end;
end.
```
Indique cuál de las siguientes afirmaciones es correcta con respecto al programa anterior:

```
a) No compila correctamente.
```
- b) Produce un error en tiempo de ejecución.
- c) Ejecuta sin errores y despliega 5 números en la salida.
- d) Ejecuta sin errores y no produce ninguna salida. e) No termina nunca.
- 

```
Respuesta: d)
```
Ejercicio 7 El *reverso* de un arreglo es otro arreglo que tiene los mismos elementos pero en orden inverso.

Por ejemplo si un arreglo contiene los elementos:  $(a_1, a_2, \ldots, a_n)$  su reverso sería:  $(a_n, a_{n-1}, \ldots, a_2, a_1)$ 

Dadas las siguientes declaraciones:

CONST  $N = ...;$ TYPE Arreglo = ARRAY[1..n] OF Char; VAR a, b: Arreglo; i: Integer; c: Char;

Indicar cuál de los siguientes códigos transforma el arreglo a en su reverso:

```
a)
FOR i := 1 TO N div 2 DO
BEGIN
   c := a[N-i+1];
   a[N-i+1] := a[i];
   a[i] := c
END
```

```
b)
```
FOR i := 1 TO N div 2 DO BEGIN  $a[i] := a[N-i+1];$  $a[N-i+1]$  :=  $a[i]$ END

c)

FOR i := 1 TO N DO **BEGIN**  $c := a[N-i+1];$  $a[N-i+1] := a[i];$  $a[i] := c$ END

d)

```
FOR i := 1 TO N DO
BEGIN
   a[i] := a[N-i+1];a[N-i+1] := a[i]END
```
e)

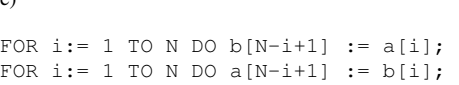

# Ejercicio 8 *i* Cuál es la salida del siguiente programa?

```
program Prog(input, output);
var a,b,c : Char;
    function f(var v : Char) : Char;
   begin
       v := succ(v);v := succ(v);case v of
           'c' : f := 's';
           'd' : f := 'u';
          'e' : f := 'y'
       else
          f := 'z'end
    end;
    procedure Caracteres(var c1 : Char; c2 : Char);
    var a : Char;
    begin
       a := c2;c2 := succ(a);
       b := f(c1);
       c := a;
       write(a,b,c)
    end;
begin
   a := 'a;
   b := 'b';
   c := 'c';caracteres(a,b);
    write(a,b,c)
end.
a) cscabc
b) bsbabc
c) bsbcsb
d) abcabc
e) csccsc
Respuesta: c)
Ejercicio 9 Sea i una variable entera a la cual se le asigna el va-
lor (-4). Indique cuál de las siguientes opciones es la correcta:
a) Cuando se ejecuta:
if (sqrt(j) < 2) or (j < 0) then
     write(1)
else write(2)
la salida es 1 si la expresión booleana se evalúa por circuito corto
y produce un error si la evaluación es por circuito completo.
b) Cuando se ejecuta:
if (i<0) or (sqrt(i)<2)then write(1)
    else write(2)
la salida es 1 si la expresión booleana se evalúa por circuito corto
y produce un error si la evaluación es por circuito completo.
c) Cuando se ejecuta:
if (j<0) or (sqrt(j)<2)
    then write(1)
    else write(2)
la salida es 1 independientemente de la forma de evaluación de
la expresión booleana(circuito corto o completo).
```
 $\overline{\mathcal{L}}$ 

d) Cuando se ejecuta:

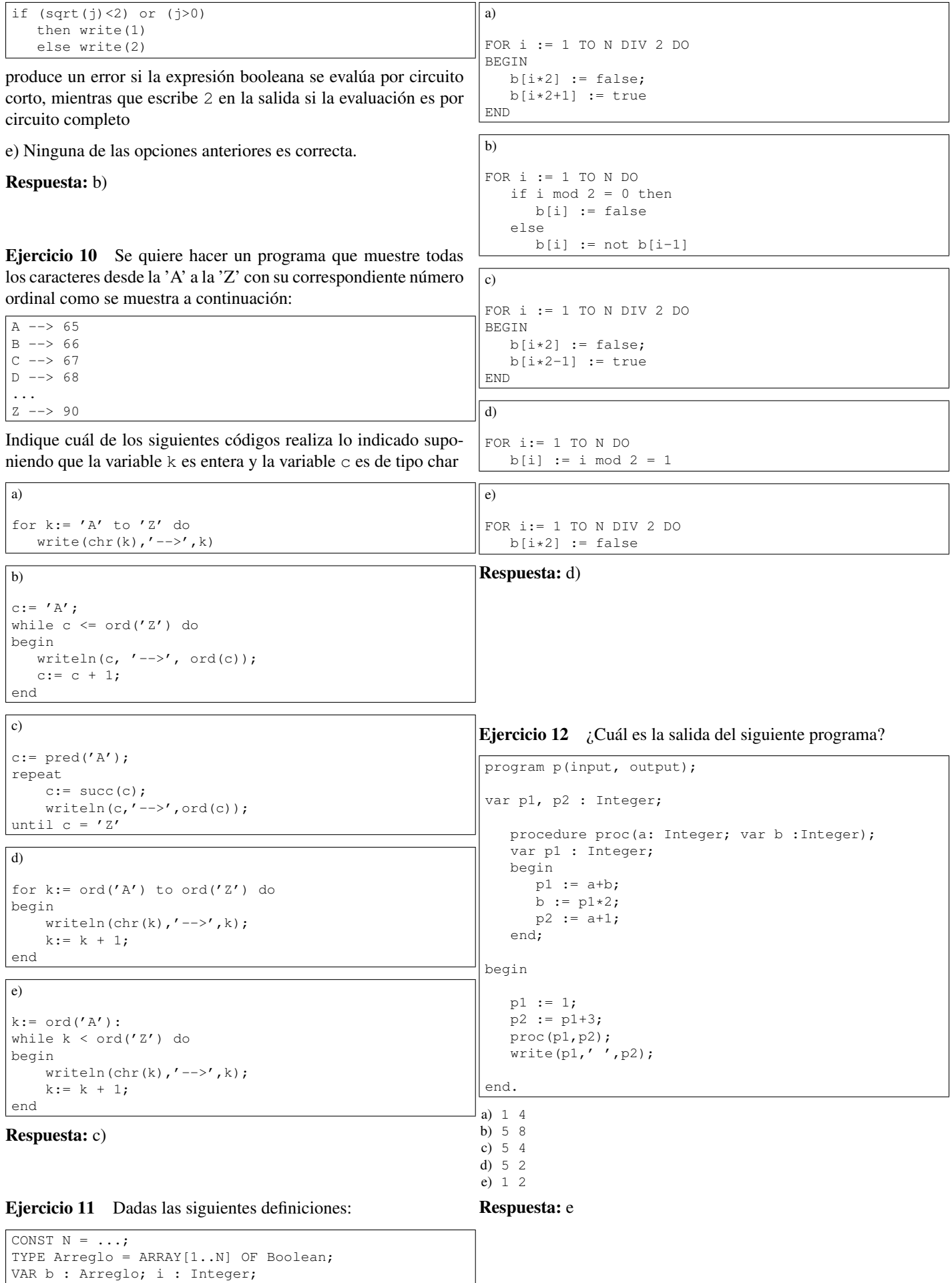

Indicar cuál de los siguientes códigos inicializa un arreglo de booleanos de tal forma que las celdas de índice impar contengan el valor true y las otras el valor false. La constante N puede ser par o impar.

Ejercicio 13 Considere el siguiente fragmento de programa.

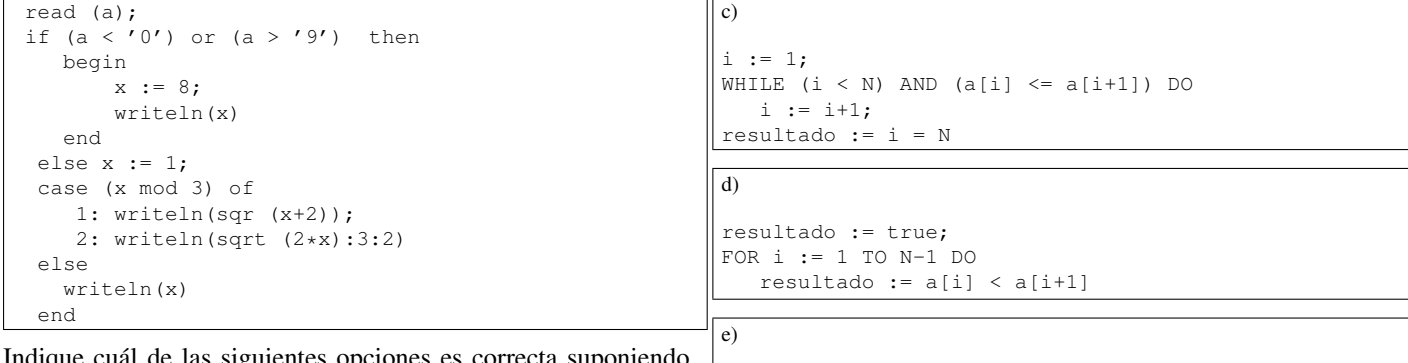

que cuál de las siguientes opciones es correcta suponiend que la variable a es de tipo char y la variable x es de tipo integer.

- a) si se ingresa el carácter 1 se produce un error de ejecución
- b) si se ingresa el carácter A se escriben los valores 8 y 4.00
- c) si se ingresa el caracter 0 se escribe 8 y 9
- d) si se ingresa el carácter 3 se escribe 8
- e) si se ingresa el texto "hola" se produce un error de compilación

Respuesta: b

Respuesta: c)

resultado := false; FOR i  $:= 1$  TO N-1 DO

 $|$  program p(input, output);

var x, y : Integer;

 $z := a;$  $y := a+5;$ 

begin

end;

begin  $x := 5;$  $y := x+3;$ proc(x,y);  $\frac{1}{x}$  write  $(x, ' ', y)$ ;

var z : Integer;

b :=  $(z+20)$  div b;  $x := \sqrt{sqr(a)}$ 

Ejercicio 16 Diga cuál es la salida del programa siguiente:

procedure proc(a: Integer; var b :Integer);

resultado :=  $(a[i] < a[i+1])$  AND resultado

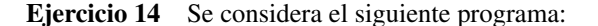

program AB(output); var k,i, f: integer; begin  $f: = 1;$ for k:= 1 to 4 do begin i:= 1; repeat  $f:= f * i;$ i:= i + 1 until i >  $k$ ; writeln(f); end; end.

Indique cuál de las siguientes afirmaciones es correcta:

- a) El programa despliega los factoriales de los números 1,2,3 y 4.
- b) El último número que despliega el programa es mayor que el factorial de 4.
- c) El programa no produce ninguna salida.
- d) El programa no compila.
- e) El primer número que despliega el programa es mayor que factorial de 4.

Respuesta: b)

e) 5 10 Respuesta: b

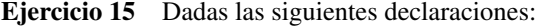

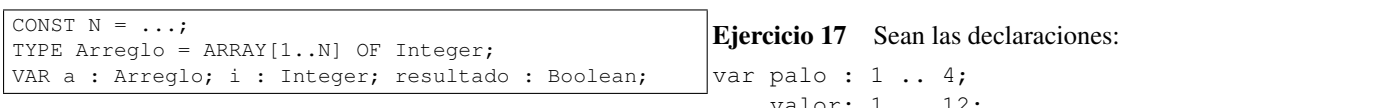

Indicar cuál de los siguientes códigos deja en la variable resultado el valor true si el arreglo a está ordenado de menor a mayor y false en caso contrario.

valor: 1 .. 12;

Considere que los valores ingresados en la entrada son 3 y 7. Indique cuál fragmento de código despliega los dos mensajes: "es un 7 pero no es de oro" y "es un valor de oro".

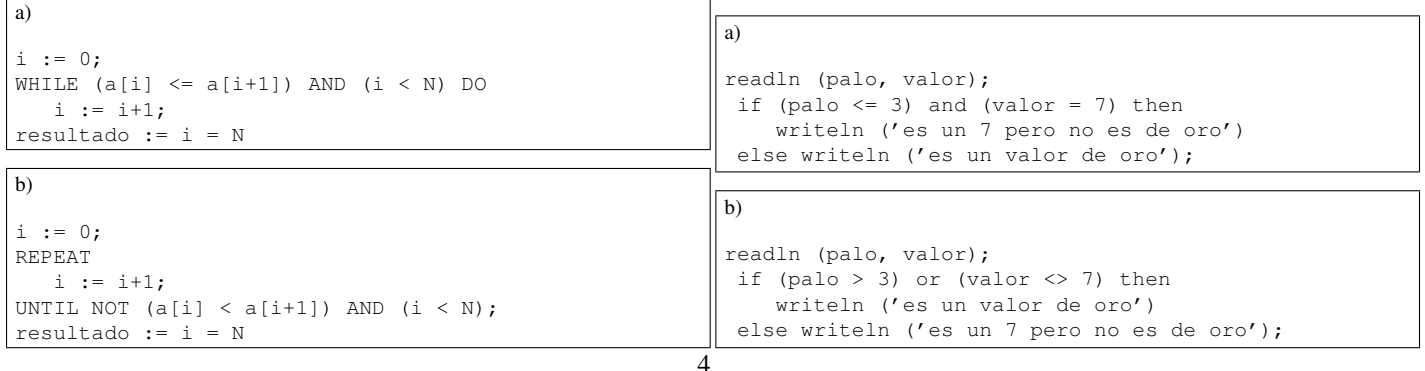

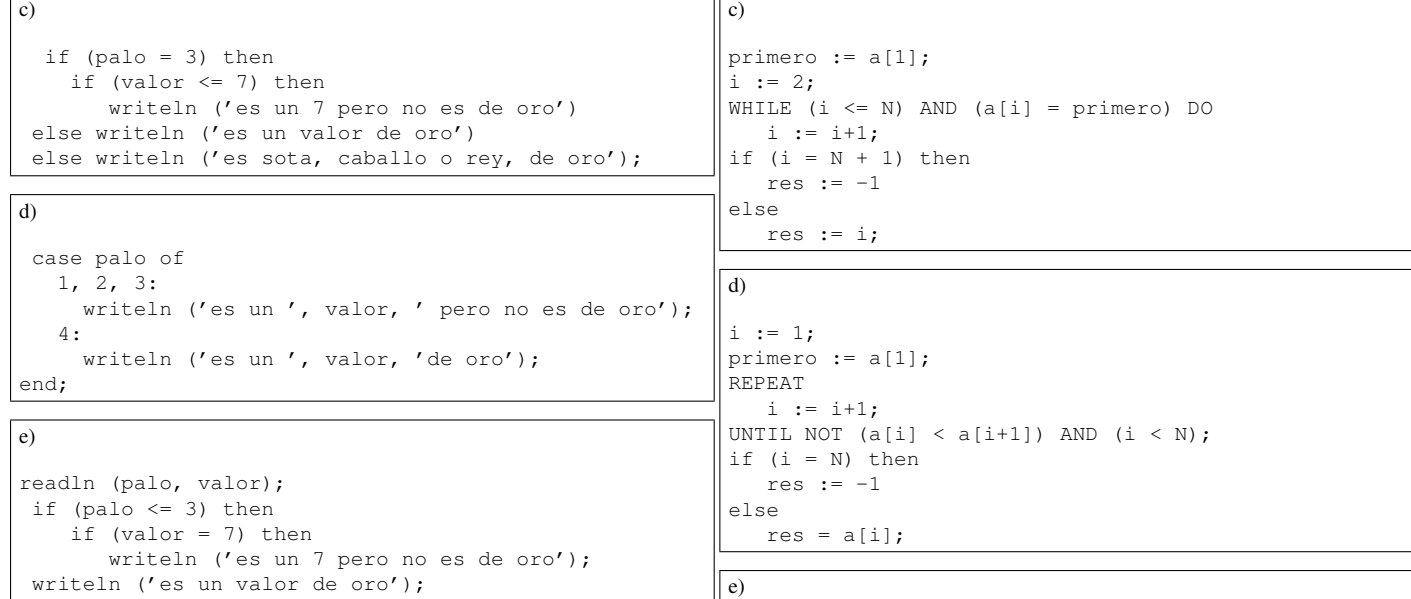

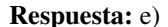

### Ejercicio 18 Sea el programa

```
program UU(output);
var i,a: integer;
begin
    a := 2;for i:= 1 downto -1 do
       a:= a * a;writeln(a)
end.
```
El valor que despliega el programa es:

a) 2, b) 4, c) 8, d) 256, e)32

# Respuesta: d)

## Respuesta: c)

res  $:= -1$ ; primero := a[1]; FOR  $i := N TO 2 DO$ 

> if (primero <> a[i]) then res  $:= a[i];$

Ejercicio 20 Diga cuál de las siguientes afirmaciones sobre los subprogramas es falsa:

- a) Los subprogramas pueden ser invocados varias veces desde otras partes del programa.
- b) Los subprogramas se comunican mediante el pasaje de parámetros.
- c) Cada subprograma tiene su propio espacio de nombres (identificadores locales).
- d) Dentro de un mismo programa no pueden existir un procedimiento y una función con el mismo nombre.
- e) Los identificadores del programa principal pueden ser utilizados dentro de los subprogramas.

### Respuesta: d)

Ejercicio 19 Dadas las siguientes definiciones:

```
CONST N = \ldots;TYPE Arreglo = ARRAY[1..N] OF Integer;
VAR a : Arreglo; i, res, primero: Integer;
```
Indicar cuál de los siguientes códigos guarda en la variable res el índice del primer elemento del arreglo distinto de a[1], o el valor  $(-1)$  en caso que no exista tal elemento.

```
a)
primero := a[1];
res := 2;WHILE (res < N) and (a[res] = primero) DO
   res := res+1;
if (res = N) then
   res := -1
```
# $h)$

```
res := 1;
primero := a[1];
REPEAT
  res := res+1;
UNTIL NOT (a[res] < a[res+1]) AND (res < N);
if (res = N) then
   res := -1
```